<span id="page-0-0"></span>**Photoshop CC 2018 Version 19 Crack Full Version For PC**

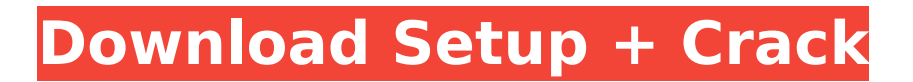

**Photoshop CC 2018 Version 19 Crack + [April-2022]**

The art of Photoshop use is far more than merely knowing how to use the tools or learning a few tricks. Mastering Photoshop is all about editing images with an eye for detail. The steps you take, the layers you use, the techniques you employ, and the style and techniques you

use all produce final results that help you create images that are pleasing to the eye. You can apply Photoshop's many filters by placing a filter layer over an image, making it transparent, and then applying a filter to the entire image or to an area of the image. You can use filters for artistic effects — for example, to add color, tone, shadows, or highlight — or to correct image flaws, such as lightened or darkened areas. You can use Photoshop's Spot Healing

Brush tool, which is a variation of the Healing Brush, to make spot fixes to specific parts of an image. It doesn't work on entire images. Instead, it can only correct parts of a single image. Photoshop also offers a number of image and color corrections, including levels and curve adjustments. The last chapters in this book show you how to do all the edits described in this section. They present many different techniques for making an image look better. Getting to

Know Photoshop's Features Photoshop is a powerful tool for making it easier to accomplish common editing tasks. Many of the basic commands work in a similar way, so this section introduces you to the basic layers, brushes, and tools that you work with. You also discover some new tools for making edits. This book doesn't go into great detail about understanding how Photoshop works under the hood, but it does offer a brief overview of

layers, tools, and brushes. This discussion, however, is certainly not intended as a tutorial on Photoshop. If you want to get a real tutorial on

Photoshop, check out Photoshop CS6 For Dummies (Wiley) by Bill Eddy or Adobe

Photoshop CS6 For Digital Photographers For Dummies (Wiley) by Keith Pfeifer. Also, Photoshop CS6 All-in-One For Dummies (Wiley) provides a comprehensive look at Photoshop's capabilities. Understanding the basic

#### structure of Photoshop This section explores layers, the program's most basic tool for editing images. Layers allow you to stack up images on top of each other, providing a way to create powerful image editing. You also discover how to use the most basic types of brushes to modify your images. Image

**Photoshop CC 2018 Version 19 Crack Free (April-2022)**

# Editor tags add metadata, watermarks and a unique element to your photographs,

and with the help of in-app masks and spot healing tools you can retouch, correct or alter images with just a few swipes. Photoshop Elements offers powerful tools for creating professional-level images from any type of picture, from panoramic images to high-resolution selfies. It allows you to create editable and printable images, and send your creations in email or social networks as high-quality images. The software also offers features

like Photo Simulator, a set of filters and effects that will make you look like a fashion photographer, plus Stills Creator, a feature that generates a GIF or JPEG file with a given image. Other features include a simple web browser, a great browsing experience and a SmartSaving technology that helps the software automatically save your work and speed up your editing. 3 steps to take control of your photos in Photoshop With Photoshop you can edit

the color, contrast, sharpness, exposure, brightness and a great deal more in a single click. All you need is to learn these four essential steps to make good adjustments in your photos: 5. Color In Photoshop the best way to control your photos' colors is to use the color controls. Slide open your Photoshop toolbox (Alt-Tab) and click the Color button (the one with the paintbrush). There you'll find many parameters that will automatically change the

characteristics of all or part of the image. In the first bar you'll see the shades of gray, hue, saturation, lightness, etc.

These are the fundamental keys that are used to control the image. If you click on one of them, you'll be able to see the exact level selected by the

value. Click again on that button to stop this effect. Note that this step is free so just do it. 6. Contrast The next step is

to control the contrast. You

can do this by clicking the Contrast button and entering a

percentage in the dialog box that opens. This is the most direct way to control contrast. Again, when the contrast value is reached, click on that button and exit the dialog box. You can repeat the steps as many times as you want. 7. Sharpness Once you've controlled the contrast, you can now control the sharpness. In the first dialog 388ed7b0c7

Long-term effectiveness of narrowband ultraviolet B therapy in patients with plaque-type psoriasis. Ultraviolet (UV) phototherapy is the preferred method for treating chronic plaque-type psoriasis. Currently, phototherapy is restricted to the use of broadband UVB (bUVB), despite the fact that narrowband UVB (nUVB) produces more photoprotection. In order to

## assess the long-term effectiveness of nUVB therapy, a prospective 2-year study was initiated. Patients with chronic plaque-type psoriasis were treated with nUVB. The psoriasis area and severity index (PASI) score was measured at each treatment visit and 2 years later to determine long-term effectiveness. Seventy-five patients were enrolled and treated for 13 weeks. Following nUVB, patients achieved a median PASI 75 at

## the end of week 13, which was maintained at the end of week 40. There was a slight but nonsignificant increase in mean PASI scores during week 40 compared with the first 13 weeks of therapy. Following the end of week 40 treatment, mean PASI scores did not differ significantly from week 13 values, although the score remained relatively stable. No significant adverse events were noted. This study shows that nUVB is as effective and safe as bUVB.If this is your

first visit, be sure to check out the FAQ by clicking the link above. You may have to register before you can post: click the register link above to proceed. To start viewing messages, select the forum that you want to visit from the selection below. Steelers/Steel Curtain Me again. Been keeping up on the Steelers forum. They talk alot about the Steelers as a franchise. We have our SBs, and with the Dome and all, i guess they think they're the best. The

## truth is however, they don't have that much defense. Thats why they got caught in the 4th quarter so many times last year, and why the Raiders didn't give it to them. Defense wins. The road team doesn't worry me. The Raiders and Colts are much better on the road. But i don't think we can go in there and beat these guys. We gotta be better on offense than they are, and that's my concern. Playing them in the snow is going to be a challenge for us as well. I

#### saw where Davenport said the Raiders will still probably finish

**What's New in the?**

Homer-Jackson County Economic Development Corporation The Homer-Jackson County Economic Development Corporation is a business promotion, marketing and economic development organization based in Homer, Alaska. It was established in 1978 and then reorganized as an Alaskan business corporation (ABC) in

## 1981. Its purpose is to engage in activities intended to promote the economic development of the Homer and Jackson County communities. The corporation consists of two directors and two commissioners, all appointed by the County Commissioners of Jackson County. References Category:Homer, Alaska Category:Jackson County, Alaska Category:1978 establishments in AlaskaColonel and Mrs.

## Edward F. Hurley, joined their daughter, Elizabeth, and her husband, Arthur F. Jules, in the wedding of Miss Elizabeth Jules in the Chapel of the Dominican Sisters, at Duluth, Minnesota. The social hour was held at the home of the bride's parents on College Street. This image may be used freely provided credit is given to the source (Loyola Press Inc.) and the link remains intact. For more information please visit Loyola Press If you would like to use

## an image from this site for educational purposes that requires an image I will be happy to assist you. Please contact me here.In the construction industry, concrete is typically poured in forms such as wooden forms that serve to shape the concrete so that the concrete poured into and conforms to the shape of the wooden form. Exemplary pouring operations involve the use of forms such as wooden forms that are typically nailed or screwed

#### onto a wooden structure, with the concrete being poured through holes that are formed in the wooden forms. Such wooden forms, however, limit the accessibility to the concrete and pose a safety risk because a worker is required to access the wooden forms by crawling under and around the wooden forms. Moreover, if one or more of the wooden forms becomes damaged or otherwise in need of repair, the worker often has no access to the interior of the

## wooden forms from the outside. To address the concerns with wooden forms, concrete poured in the construction industry can also be poured in metal forms. Exemplary pouring operations in the construction industry involve the use of metal forms that are typically formed into tubular elements. However, pouring concrete in this manner involves a significant amount of labor to construct and install the metal forms. In addition, after the concrete

has been poured, the metal forms typically require cleaning to remove excess concrete and any debris such as sand, gravel or asphalt that may have been

**System Requirements:**

Minimum: OS: Windows 7, Windows 8, Windows 8.1 Processor: 2.6 GHz Memory: 2 GB Graphics: DirectX 9.0c Compatible Hard Drive: 1.5 GB available space DirectX: Version 9.0c Sound Card: DirectX Compatible Networking: Broadband Internet Connection Additional Notes: The version of Team Fortress 2 available to the Americas and Europe on Steam, is not supported. This

# includes the free "Demo" version and the Premium edition.

[https://www.apokoronews.gr/advert/adobe-photoshop-2022-version-23-1-serial-number-free](https://www.apokoronews.gr/advert/adobe-photoshop-2022-version-23-1-serial-number-free-download/)[download/](https://www.apokoronews.gr/advert/adobe-photoshop-2022-version-23-1-serial-number-free-download/) <http://touchdownhotels.com/photoshop-cc-2019-keygen-full-version-for-windows-april-2022/> [https://www.promorapid.com/upload/files/2022/07/ljpEa7WQaqXs8AfIC9FA\\_05\\_f98ab17d39b08b87bb](https://www.promorapid.com/upload/files/2022/07/ljpEa7WQaqXs8AfIC9FA_05_f98ab17d39b08b87bb5a62a7df84175d_file.pdf) [5a62a7df84175d\\_file.pdf](https://www.promorapid.com/upload/files/2022/07/ljpEa7WQaqXs8AfIC9FA_05_f98ab17d39b08b87bb5a62a7df84175d_file.pdf) [http://dichvuhoicuoi.com/photoshop-2020-version-21-with-serial-key-free-download-pcwindows](http://dichvuhoicuoi.com/photoshop-2020-version-21-with-serial-key-free-download-pcwindows-updated-2022/)[updated-2022/](http://dichvuhoicuoi.com/photoshop-2020-version-21-with-serial-key-free-download-pcwindows-updated-2022/) [https://influencerstech.com/upload/files/2022/07/demFhLPNh7EZ8aIvye5T\\_05\\_32db289c790a5675ef](https://influencerstech.com/upload/files/2022/07/demFhLPNh7EZ8aIvye5T_05_32db289c790a5675efe24e89b6d29aa5_file.pdf) [e24e89b6d29aa5\\_file.pdf](https://influencerstech.com/upload/files/2022/07/demFhLPNh7EZ8aIvye5T_05_32db289c790a5675efe24e89b6d29aa5_file.pdf) <https://speedhunters.al/wp-content/uploads/2022/07/samorach.pdf> [/wp-content/uploads/2022/07/Adobe\\_Photoshop\\_2021\\_Version\\_224\\_Nulled\\_\\_For\\_PC.pdf](#page-0-0) [https://trello.com/c/9PkeRIFA/75-photoshop-2021-version-2210-keygenerator-with-full-keygen-free](https://trello.com/c/9PkeRIFA/75-photoshop-2021-version-2210-keygenerator-with-full-keygen-free-download-x64)[download-x64](https://trello.com/c/9PkeRIFA/75-photoshop-2021-version-2210-keygenerator-with-full-keygen-free-download-x64) <https://sfinancialsolutions.com/adobe-photoshop-2021-version-22-april-2022/> [https://www.jesusnanak.com/upload/files/2022/07/wCljcdDVkabykadfZ9gs\\_05\\_32db289c790a5675ef](https://www.jesusnanak.com/upload/files/2022/07/wCljcdDVkabykadfZ9gs_05_32db289c790a5675efe24e89b6d29aa5_file.pdf) [e24e89b6d29aa5\\_file.pdf](https://www.jesusnanak.com/upload/files/2022/07/wCljcdDVkabykadfZ9gs_05_32db289c790a5675efe24e89b6d29aa5_file.pdf) <http://cyclades.in/en/?p=90789> [https://arcmaxarchitect.com/sites/default/files/webform/adobe-photoshop-cc-2015\\_0.pdf](https://arcmaxarchitect.com/sites/default/files/webform/adobe-photoshop-cc-2015_0.pdf) <http://automationexim.com/adobe-photoshop-cc-2015-win-mac/> [https://www.arunachalreflector.com/2022/07/05/adobe-photoshop-2021-version-22-0-1-keygen-crack](https://www.arunachalreflector.com/2022/07/05/adobe-photoshop-2021-version-22-0-1-keygen-crack-serial-key-registration-code-free-download-win-mac/)[serial-key-registration-code-free-download-win-mac/](https://www.arunachalreflector.com/2022/07/05/adobe-photoshop-2021-version-22-0-1-keygen-crack-serial-key-registration-code-free-download-win-mac/) [https://www.southwickma.org/sites/g/files/vyhlif1241/f/uploads/zoning\\_districts\\_1.pdf](https://www.southwickma.org/sites/g/files/vyhlif1241/f/uploads/zoning_districts_1.pdf) <https://montreux.euruni.edu/system/files/webform/keeleri607.pdf> <https://revoltrowdyblog.com/wp-content/uploads/2022/07/vincfred.pdf> [https://noshamewithself.com/upload/files/2022/07/co46LFoqzCs4al25xcTg\\_05\\_32db289c790a5675ef](https://noshamewithself.com/upload/files/2022/07/co46LFoqzCs4al25xcTg_05_32db289c790a5675efe24e89b6d29aa5_file.pdf) [e24e89b6d29aa5\\_file.pdf](https://noshamewithself.com/upload/files/2022/07/co46LFoqzCs4al25xcTg_05_32db289c790a5675efe24e89b6d29aa5_file.pdf) <https://trello.com/c/fASiThp3/40-photoshop-2021-version-2231-with-keygen-free-2022> [https://www.cbdxpress.eu/wp-content/uploads/Photoshop\\_2022\\_version\\_23-1.pdf](https://www.cbdxpress.eu/wp-content/uploads/Photoshop_2022_version_23-1.pdf) [https://spacefather.com/andfriends/upload/files/2022/07/bZR2OpSVTrRzdJkl37BI\\_05\\_547a1c8e0a64c](https://spacefather.com/andfriends/upload/files/2022/07/bZR2OpSVTrRzdJkl37BI_05_547a1c8e0a64c8e12db4cd508c562103_file.pdf) [8e12db4cd508c562103\\_file.pdf](https://spacefather.com/andfriends/upload/files/2022/07/bZR2OpSVTrRzdJkl37BI_05_547a1c8e0a64c8e12db4cd508c562103_file.pdf) [https://www.realvalueproducts.com/sites/realvalueproducts.com/files/webform/photoshop](https://www.realvalueproducts.com/sites/realvalueproducts.com/files/webform/photoshop-cc-2014_2.pdf)[cc-2014\\_2.pdf](https://www.realvalueproducts.com/sites/realvalueproducts.com/files/webform/photoshop-cc-2014_2.pdf) [https://ictlife.vn/upload/files/2022/07/ao7Uplbo39QSEndasPKm\\_05\\_32db289c790a5675efe24e89b6d](https://ictlife.vn/upload/files/2022/07/ao7Uplbo39QSEndasPKm_05_32db289c790a5675efe24e89b6d29aa5_file.pdf) [29aa5\\_file.pdf](https://ictlife.vn/upload/files/2022/07/ao7Uplbo39QSEndasPKm_05_32db289c790a5675efe24e89b6d29aa5_file.pdf) <http://www.male-blog.com/wp-content/uploads/2022/07/xylofedl.pdf> <https://www.cityofredlodge.net/system/files/webform/photoshop-2022-version-231.pdf> <https://luvmarv.com/2022/07/05/photoshop-2021-version-22-hack-for-windows/> <https://shepherdgroup.lab.uiowa.edu/system/files/webform/fynzime792.pdf> <http://jicenkosz.yolasite.com/resources/Photoshop-CC-2015-Serial-Number--2022-New.pdf> [https://favs.favelas.top/upload/files/2022/07/Dk5LzFPYzPVoUgLLVkKG\\_05\\_32db289c790a5675efe24e](https://favs.favelas.top/upload/files/2022/07/Dk5LzFPYzPVoUgLLVkKG_05_32db289c790a5675efe24e89b6d29aa5_file.pdf) [89b6d29aa5\\_file.pdf](https://favs.favelas.top/upload/files/2022/07/Dk5LzFPYzPVoUgLLVkKG_05_32db289c790a5675efe24e89b6d29aa5_file.pdf) [https://www.townofholliston.us/sites/g/files/vyhlif706/f/uploads/town\\_department\\_office\\_hours.pdf](https://www.townofholliston.us/sites/g/files/vyhlif706/f/uploads/town_department_office_hours.pdf)